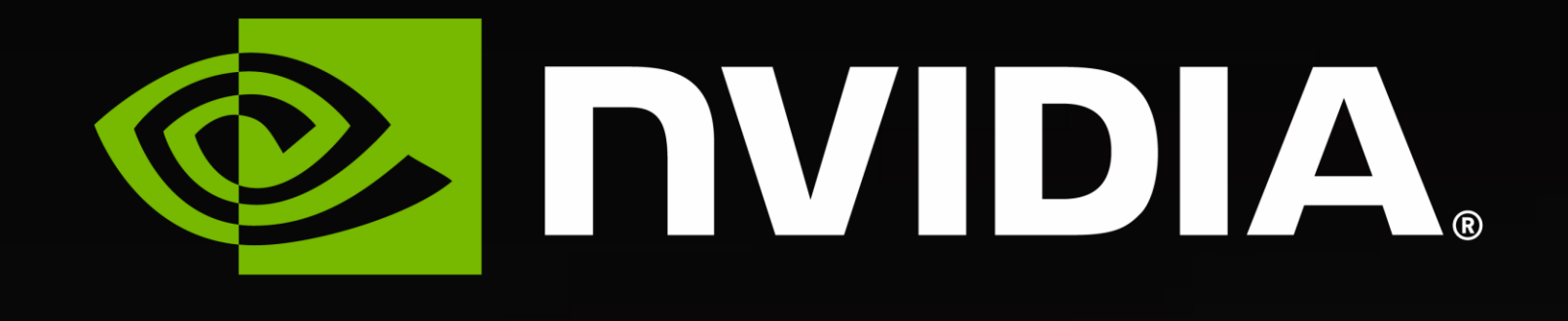

## **Overview of GPU Programming Models** Jeff Larkin, Principal HPC Application Architect; October 2022

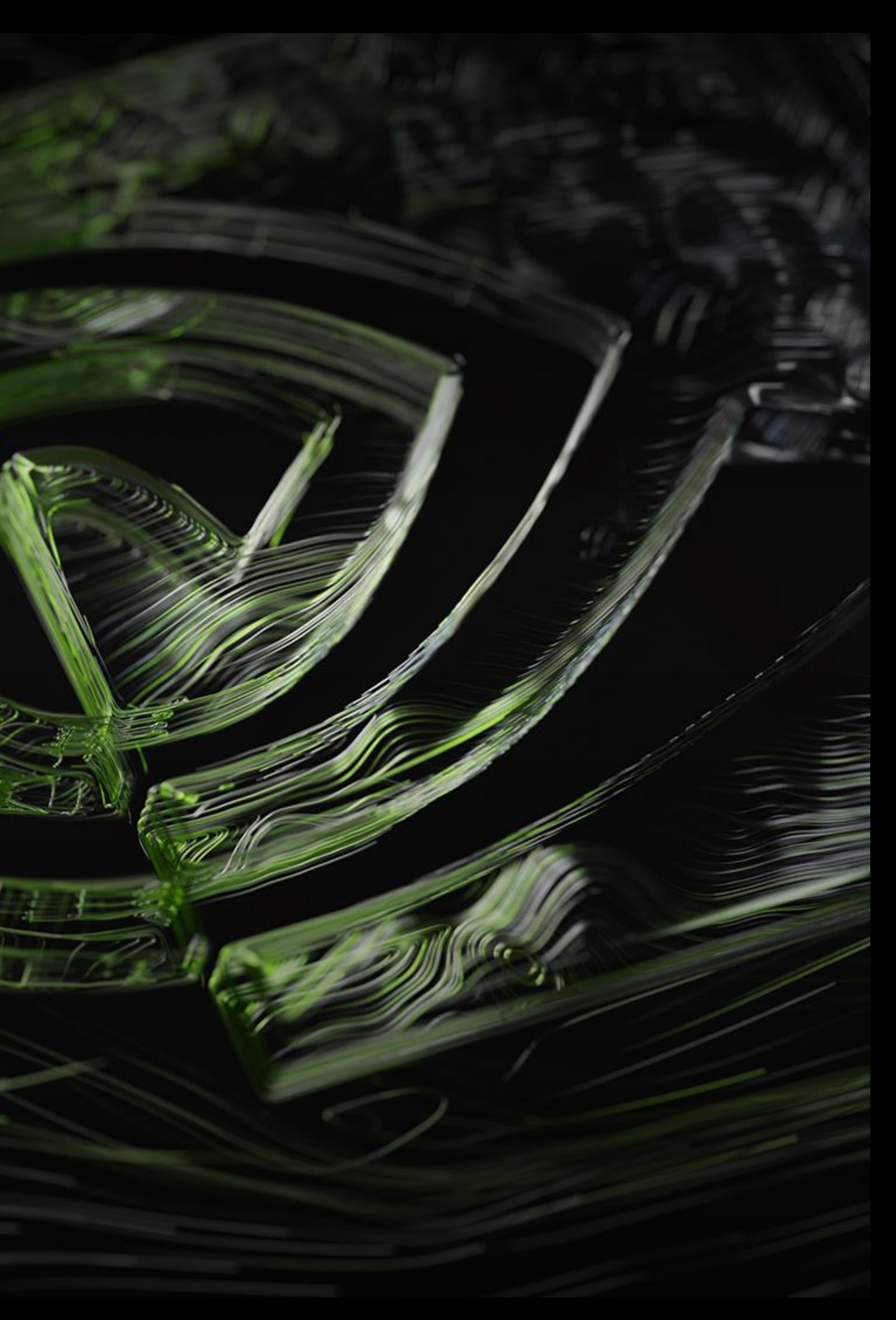

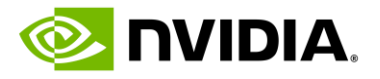

## **Goals of this Session**

• This session will provide a brief description of several GPU programming

- models
- 
- It is not a tutorial, but simply scratches the surface • Where possible, I have linked out to resources for more information.
- This is not a complete survey of all possible GPU programming models

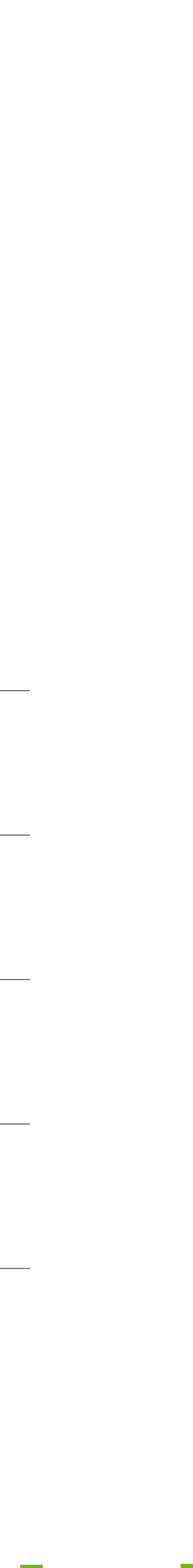

**EXECUTE:** 

### • Programming the NVIDIA Platform

• Standard Language Approaches

- 
- 
- Compiler Directives
- Python Approaches
- CUDA C++ and Fortran
- 

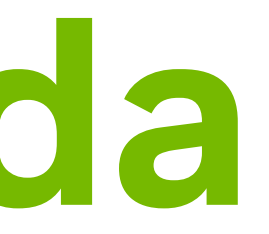

• Conclusions and Additional Resources

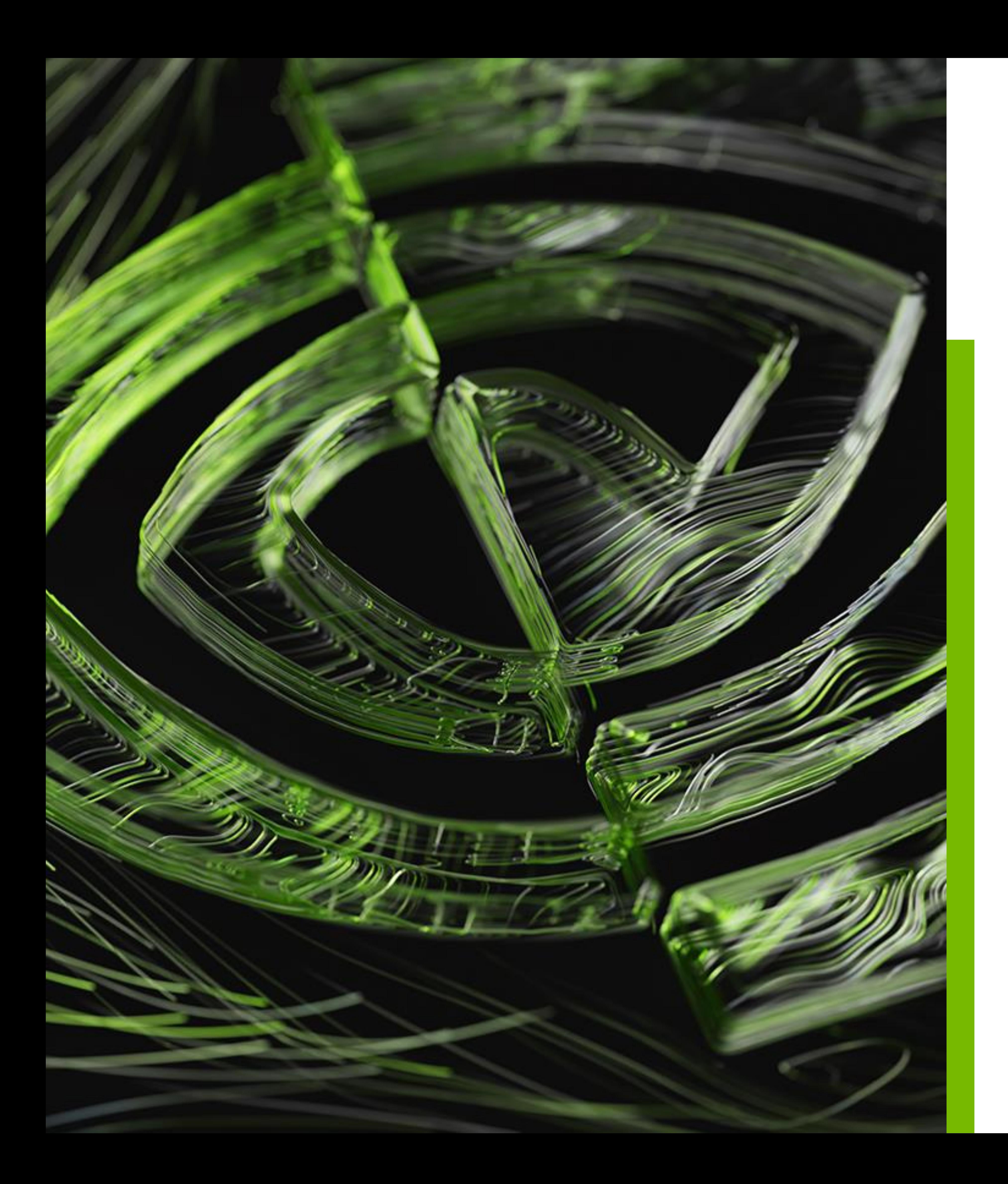

# **Agenda**

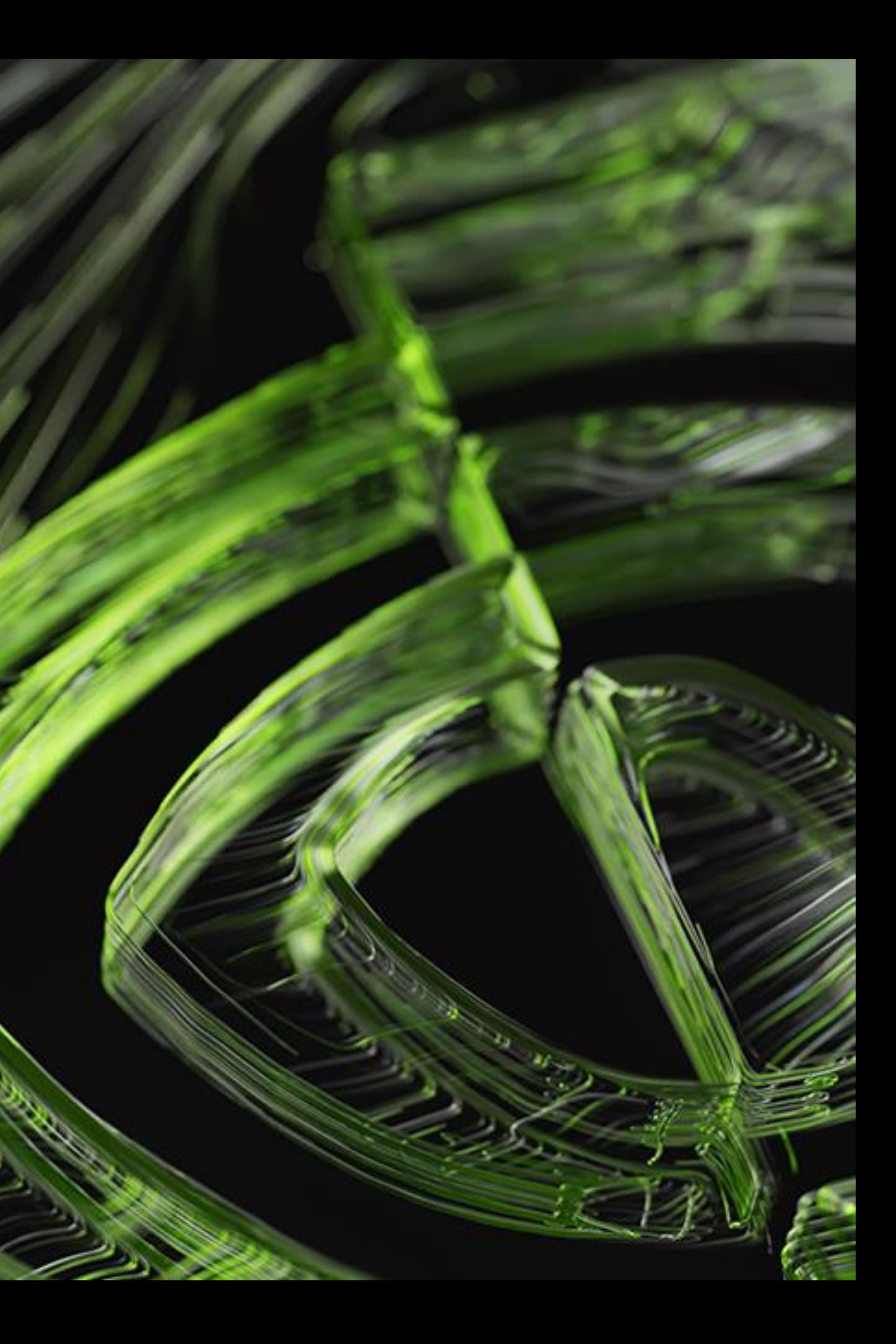

# **Programming the NVIDIA Platform**

![](_page_4_Picture_8.jpeg)

## **GPU Computing in a Nutshell** All GPU programming models follow this pattern

**+**

![](_page_4_Figure_1.jpeg)

### Rest of Sequential CPU Code

![](_page_4_Figure_7.jpeg)

### Program flow and resource allocation is managed by the CPU

CPU & GPU work together

![](_page_5_Picture_19.jpeg)

**E** NVIDIA.

### **ACCELERATED STANDARD LANGUAGES ACCELERATED STANDARD LANGUAGES**

## **Programming the NVIDIA Platform** CPU, GPU, and Network

### **ACCELERATION LIBRARIES**

```
std::transform(par, x, x+n, y, y,
    [=](float x, float y){ return y + a*x; }
);
```

```
do concurrent (i = 1:n)
  y(i) = y(i) + a*x(i)
enddo
```

```
import cunumeric as np
…
def saxpy(a, x, y):
   y[:] += a*x
```
Core **Nath Communication** Data Analytics AI AI Quantum

```
#pragma acc data copy(x,y) {
...
std::transform(par, x, x+n, y, y,
    [=](float x, float y){
        return y + a*x;
});
...
}
#pragma omp target data map(x,y) {
...
std::transform(par, x, x+n, y, y,
    [=](float x, float y){
        return y + a*x;
});
...
}
```
### **PLATFORM SPECIALIZATION PLATFORM SPECIALIZATION** CUDA

```
__global__ 
void saxpy(int n, float a, 
           float *x, float *y) { 
  int i = blockIdx.x*blockDim.x +
          threadIdx.x; 
 if (i < n) y[i] += a*x[i]; 
} 
int main(void) { 
  ...
  cudaMemcpy(d_x, x, ...);
  cudaMemcpy(d_y, y, ...);
  saxpy<<<(N+255)/256,256>>>(...); 
  cudaMemcpy(y, d_y, ...);
```
ISO C++, ISO Fortran

![](_page_5_Figure_8.jpeg)

OpenACC, OpenMP

![](_page_6_Picture_16.jpeg)

**EXECUTE:** 

## **NVIDIA Math Libraries**

![](_page_6_Picture_9.jpeg)

![](_page_6_Figure_10.jpeg)

![](_page_6_Picture_68.jpeg)

![](_page_6_Figure_1.jpeg)

![](_page_6_Figure_3.jpeg)

![](_page_6_Figure_4.jpeg)

![](_page_6_Figure_6.jpeg)

![](_page_6_Picture_7.jpeg)

![](_page_6_Figure_12.jpeg)

![](_page_6_Figure_13.jpeg)

![](_page_6_Picture_5.jpeg)

![](_page_7_Picture_9.jpeg)

![](_page_7_Picture_10.jpeg)

## NVIDIA PERFORMANCE LIBRARIES Core and Math Library Directions

![](_page_7_Picture_0.jpeg)

![](_page_7_Picture_1.jpeg)

![](_page_7_Picture_2.jpeg)

![](_page_7_Figure_4.jpeg)

### Arm Execution High Performance CPU Libraries

![](_page_7_Picture_7.jpeg)

![](_page_8_Picture_1.jpeg)

# **Standard Language Approaches**

![](_page_9_Picture_37.jpeg)

## **C++23 And Beyond**

### **Executors / Senders-Receivers**

- ➢ C++ standard algorithms API to linear algebra
- ➢ Maps to vendor optimized BLAS libraries
- Preview Implementation In Progress!
- ➢ Simplify launching and managing parallel work across CPUs and accelerators
- ➢ Preview Implementation In Progress!

# HPC PROGRAMMING IN ISO C++ ISO is the place for portable concurrency and parallelism

### **Linear Algebra**

### **C++17 & C++20**

### **Parallel Algorithms**

### $\triangleright$  In NVC++

➢ Parallel and vector concurrency

### **Forward Progress Guarantees**

➢ Extend the C++ execution model for accelerators

### **Memory Model Clarifications**

➢ Extend the C++ memory model for accelerators

### **Ranges**

➢ Simplifies iterating over a range of values

### **Scalable Synchronization Library**

➢ Express thread synchronization that is portable and scalable across CPUs and accelerators

### ➢ In libcu++:

- std::atomic<T>
- ➢ std::barrier
- ➢ std::counting\_semaphore
- std::atomic<T>::wait/notify\_\*
- std::atomic ref<T>

## Preview support coming to NVC++

std::mdspan/mdarray

- ➢ HPC-oriented multi-dimensional array abstractions.
- ➢ Preview Implementation In Progress!

### **Range-Based Parallel Algorithms**

➢ Improved multi-dimensional loops

### **Extended Floating Point Types**

 $\triangleright$  First-class support for formats new and old: std::float16 t/float64 t

![](_page_10_Picture_26.jpeg)

![](_page_10_Picture_27.jpeg)

```
static inline
void CalcHydroConstraintForElems(Domain &domain, Index_t length,
    Index_t *regElemlist, Real_t dvovmax, Real_t& dthydro)
{
#if _OPENMP
  const Index_t threads = omp_get_max_threads();
  Index_t hydro_elem_per_thread[threads];
  Real_t dthydro_per_thread[threads];
#else
 Index t threads = 1;
  Index_t hydro_elem_per_thread[1];
  Real_t dthydro_per_thread[1];
#endif
#pragma omp parallel firstprivate(length, dvovmax)
  {
    Real_t dthydro_tmp = dthydro ;
    Index_t hydro_elem = -1 ;
#if _OPENMP
    Index_t thread_num = omp_get_thread_num();
#else
    Index_t thread_num = 0;
#endif
#pragma omp for
    for (Index_t i = 0; i < length; ++i) {
     Index_t indx = regElemlist[i] ;
     if (domain.vdov(indx) != Real t(0.) {
        Real_t dtdvov = dvovmax / (FABS(domain.vdov(indx))+Real_t(1.e-20)) ;
        if ( dthydro_tmp > dtdvov ) {
         dthydro_tmp = dtdvov ;
         hydro_elem = indx ;
        }
      }
    }
    dthydro_per_thread[thread_num] = dthydro_tmp ;
    hydro elem per thread[thread num] = hydro elem ;
  }
 for (Index t i = 1; i < threads; ++i) {
    if(dthydro_per_thread[i] < dthydro_per_thread[0]) {
      dthydro_per_thread[0] = dthydro_per_thread[i];
      hydro_elem_per_thread[0] = hydro_elem_per_thread[i];
    }
  }
  if (hydro_elem_per_thread[0] != -1) {
    dthydro = dthydro_per_thread[0] ;
  }
  return ;
                              } C++ with OpenMP
```

```
static inline void CalcHydroConstraintForElems(Domain &domain, Index_t length,
              Index_t *regElemlist,
              Real_t dvovmax,
              Real_t &dthydro)
\{dthydro = std::transform_reduce(
   std::execution::par, counting_iterator(0), counting_iterator(length),
   dthydro, [](Real_t a, Real_t b) { return a < b ? a : b; }[=, 8domain](Indext i)
  \{Index_t indx = regElemlist[i];
     if (domain.vdov(indx) == Real t(0.0)) {
       return std::numeric limits<Real t>::max();
     } else {
       return dvovmax / (std::abs(domain.vdov(indx)) + Real_t(1.e-20));
      }
 });
                             } Standard C++
```
![](_page_10_Picture_14.jpeg)

# **Lulesh with Standard C++**

About Lulesh

- 
- 

With Standard C++:

➢ Hydrodynamics Mini-App from LLNL

➢ ~9000 LOC, C++, OpenMP, CUDA, RAJA, …

➢ Composable, compact and elegant

- 
- ➢ Easy to read and maintain
- ➢ ISO Standard
- 

➢ Portable – nvc++, g++, icpc, MSVC, …

![](_page_10_Picture_22.jpeg)

## codesign.llnl.gov/lulesh

![](_page_11_Picture_6.jpeg)

# **C++ Standard Parallelism**

### Lulesh Performance

![](_page_11_Figure_0.jpeg)

Lulesh Speed-up

*AMD EPYC 7742 CPU, NVIDIA A100 GPU. g++ version 10.3.0, icpc version 2021.5.0, nvc++ version 22.3*

![](_page_12_Picture_20.jpeg)

### **Fortran Array Intrinsics**

### ➢ NVFORTRAN 20.5

➢ Accelerated matmul, reshape, spread, …

### **DO CONCURRENT**

- 
- ➢ REDUCE subclause added
- Support for +,  $*$ , MIN, MAX, IAND, IOR, IEOR.
- Support for .AND., .OR., .EQV., .NEQV on LOGICAL values

![](_page_12_Figure_11.jpeg)

- ➢ NVFORTRAN 20.11
- ➢ Auto-offload & multi-core

### **Co-Arrays**

- ➢ Not currently available
- ➢ Accelerated co-array images

# HPC PROGRAMMING IN ISO FORTRAN ISO is the place for portable concurrency and parallelism

### **DO CONCURRENT Reductions**

### Preview support available now in NVFORTRAN

## **MiniWeather** Standard Language Parallelism in Climate/Weather Applications

Mini-App written in C++ and Fortran that simulates weather-like fluid flows using Finite Volume and Runge-Kutta methods. Existing parallelization in MPI, OpenMP, OpenACC, … Included in the SPEChpc benchmark suite\* Open-source and commonly-used in training events. <https://github.com/mrnorman/miniWeather/>

```
if (data_spec_int == DATA_SPEC_GRAVITY_WAVES) then
  x = (i_{\text{beg-1}} + i_{-\theta}.5_{\text{pp}}) * dxz = (k_beg-1 + k-0.5rp) * dz
```

```
dist = sqrt( ((x-x0)/xrad)**2 + ((z-z0)/zrad)**2 )* pi / 2._rp
if (dist \leftarrow pi / 2. rp) then
  wpert = amp * cos(dist) * *2
```
### **MiniWeather**

![](_page_13_Figure_3.jpeg)

```
x\theta = xlen/8z0 = 1000
xrad = 500zrad = 500amp = 0.01 rp
else
 wpert = 0. rp
endif
```

```
tend(i,k,ID_MMOM) = tend(i,k,ID_MMOM)+ wpert*hy_dens_cell(k)
```
endif  $state\_out(i,k,11) = state\_init(i,k,11)$ 

```
+ dt * tend(i,k,ll)
```
![](_page_13_Picture_13.jpeg)

do concurrent (ll=1:NUM\_VARS, k=1:nz, i=1:nx) local(x,z,x0,z0,xrad,zrad,amp,dist,wpert)

```
Source: HPC SDK 22.1, AMD EPYC 7742, NVIDIA A100. MiniWeather: NX=2000, NZ=1000, SIM_TIME=Б4
                        OpenACC version uses –gpu=managed option.
```
![](_page_13_Picture_21.jpeg)

### enddo

\*SPEChpc is a trademark of The Standard Performance Evaluation Corporation

![](_page_14_Picture_1.jpeg)

# **Compiler Directive Approaches**

![](_page_15_Picture_8.jpeg)

## **What is OpenACC?**

## **APPLICATIONS PLATFORMS SUPPORTED**

NVIDIA GPU X86 CPU POWER CPU Sunway ARM CPU AMD GPU FPGA

## **250+** 3 out of Top 5

![](_page_15_Figure_6.jpeg)

## OpenACC is a directive-based parallel programming model designed for productivity, performance, and portability

![](_page_16_Picture_12.jpeg)

![](_page_16_Picture_13.jpeg)

# **Parallelize with OpenACC**

![](_page_16_Picture_6.jpeg)

```
while ( error > tol && iter < iter max )
    {
      double error = 0.0;
#pragma acc parallel loop reduction(max:error)
     for (int j = 1; j < n - 1; j++){
        for (int i = 1; i < m - 1; i++){
          Anew[OFFSET(j, i, m)] = 0.25 * \
                    (A[OFFSET(j, i + 1, m)] + A[OFFSET(j, i - 1, m)] + \A[OFFSET(j - 1, i, m)] + A[OFFSET(j + 1, i, m)]);error = fmax(error, fabs(Anew[OFFSET(j, i, m)] - A[OFFSET(j, i, m)]));
        }
      }
#pragma acc parallel loop
     for (int j = 1; j < n - 1; j++){
        for (int i = 1; i < m - 1; i++){
         A[OFFSET(j, i, m)] = Anew[OFFSET(j, i, m)];
        }
      }
      if (iter % 100 == 0)
        printf("%5d, %0.6f\n", iter, error);
      iter++;
    }
```
![](_page_16_Picture_7.jpeg)

## **Parallelize second loop.**

## We didn't detail *how* to parallelize the loops, just *which* loops to parallelize.

![](_page_17_Picture_6.jpeg)

![](_page_17_Picture_7.jpeg)

**E** DVIDIA

# **Parallelize with OpenMP Offloading**

```
while ( error > tol && iter < iter max )
    {
      double error = 0.0;
#pragma omp target teams loop reduction(max:error) collapse(2)
     for (int j = 1; j < n - 1; j++){
        for (int i = 1; i < m - 1; i++){
          Anew[OFFSET(j, i, m)] = 0.25 * \n\(A[OFFSET(j, i + 1, m)] + A[OFFSET(j, i - 1, m)] + \A[OFFSET(j - 1, i, m)] + A[OFFSET(j + 1, i, m)]);error = fmax(error, fabs(Anew[OFFSET(j, i, m)] - A[OFFSET(j, i, m)]));
        }
      }
#pragma omp target teams loop collapse(2)
     for (int j = 1; j < n - 1; j++){
        for (int i = 1; i < m - 1; i++){
         A[OFFSET(j, i, m)] = Anew[OFFSET(j, i, m)];
        }
      }
      if (iter % 100 == 0)
       printf("%5d, %0.6f\n", iter, error);
      iter++;
    }
```
![](_page_17_Picture_2.jpeg)

OpenMP Target Offloading looks similar to OpenACC, but requires more understanding from the developer due to having a myriad combination of possible directives to use.

![](_page_18_Picture_1.jpeg)

# **Python Appoaches**

![](_page_19_Picture_11.jpeg)

![](_page_19_Picture_12.jpeg)

# **Overview of cupy**

## • **CuPy** supports a subset of numpy.ndarray interface which includes:

- Basic & advance indexing, and Broadcasting
- Data types (int32, float32, uint64, complex64,...)
- Array manipulation routine (reshape)
- Linear Algebra functions (dot, matmul, etc)
- Reduction along axis (max, sum, argmax, etc)

```
>>> import numpy as np
| >> x = np.array([0, 1, 2, 3, 4, 5, 6, 7, 8, 9])#Basic indexing and slicing
>>> X[5:]
array([5, 6, 7, 8, 9])
>>> X[1:7:2]
array([1, 3, 5])
#Advance indexing
| >> x = np.array([1, 2], [3, 4], [5, 6]])>>> X[[0, 1, 2], [0, 1, 0]]
array([1, 4, 5])
#reduction and Linear Algebra function
>>> max(X)
9.0
| >>> B = np.array([1,2,3,4], dtype=np.float32)
| >>> C = np.array([5, 6, 7, 8], dtype=np false| >>> np.matmul(B, C)
70.0
#data type and array manipulation routine 
>>> A =1j*np arange(9, dtype=np complex64) reshape(3,3)
[ [0.+0.+j 0.+1}][0. +3. j 0. +4. j 0. +5. j][0.+6,j 0.+7,j 0.+8,j]
```
For more details on broadcasting visit (https://numpy.org/doc/stable/user/basics.broadcasting.html)

![](_page_20_Picture_11.jpeg)

![](_page_20_Picture_12.jpeg)

# **Overview of cupy**

## • **CuPy** supports a subset of numpy.ndarray interface which includes:

- Basic & advance indexing, and Broadcasting
- Data types (int32, float32, uint64, complex64,...)
- Array manipulation routine (reshape)
- Linear Algebra functions (dot, matmul, etc)
- Reduction along axis (max, sum, argmax, etc)

```
>>> import cupy as cp
| >> x = cp.array([0, 1, 2, 3, 4, 5, 6, 7, 8, 9])#Basic indexing and slicing
>>> X[5:]
array([5, 6, 7, 8, 9])
>>> X[1:7:2]
array([1, 3, 5])
#Advance indexing
| >> x = cp array([1, 2], [3, 4], [5, 6]])>>> X[[0, 1, 2], [0, 1, 0]]
array([1, 4, 5])
#reduction and Linear Algebra function
>>> max(X)
9.0
| >>> B = cp.array([1, 2, 3, 4], dtype=np.float32)
| >>> C = cp array([5, 6, 7, 8], dtype=np false| >>> cp.matmul(B, C)
70.0
#data type and array manipulation routine 
>>> A =1j*cp arange(9, dtype=np complex64) reshape(3,3)
[ [0.+0.+j 0.+1}][0. +3. j 0. +4. j 0. +5. j][0.+6,j 0.+7,j 0.+8,j]
```
For more details on broadcasting visit (https://numpy.org/doc/stable/user/basics.broadcasting.html)

![](_page_21_Picture_12.jpeg)

## **cunumeric**

### Automatic NumPy Acceleration and Scalability

![](_page_21_Picture_9.jpeg)

![](_page_21_Picture_5.jpeg)

### **cuNumeric**

![](_page_22_Picture_5.jpeg)

# import numba.cuda as cuda import numpy as np  $N = 500000$  $|threeadsperblock =$ @cuda.jit **def arrayAdd(**array\_A, array\_B, array\_out**): if** tid < N:  $\vert \text{array A} \vert = \text{ np}$  arange(N, dtype = np.int)  $\vert \text{array}\rangle$  = np arange(N, dtype = np.int)  $\vert \text{array out} = \text{np zeros(N, dtype = np.int)}$

## **Numba Example**

![](_page_22_Figure_2.jpeg)

![](_page_22_Figure_3.jpeg)

![](_page_23_Picture_1.jpeg)

# **CUDA C++ and Fortran**

![](_page_24_Picture_11.jpeg)

**E** NIDIA.

# **Writing a CUDA Kernel**

*// \_\_global\_\_ is a CUDA keyword denoting // this function is a GPU kernel* qlobal void add( int  $*a$ , int  $*b$ , int  $*c$  ) { *// Calculate this thread's offset into // the calculation* int index = threadIdx.x + blockIdx.x \* blockDim.x; *// Perform the calculation*  $c[index] = a[index] + b[index];$ }

*! Perform the calculation*  $c(idx) = a(idx) + b(idx)$ 

This routine is called by every thread launch on the device

*! attributes(global) is a CUDA keyword ! denoting this subroutine is a GPU kernel* attributes(global) subroutine add(n, a, b, c)

integer, value :: n real(8), device :: a(n), b(n), c(n) integer :: idx

*! Calculate this thread's offset into ! the calculation*  $idx = threadidx$   $x + \alpha$ (blockidx%x-1)\*blockdim%x

end subroutine add

![](_page_25_Picture_20.jpeg)

## **Calling a CUDA Kernel**

program main use cudafor

 $a, b, c$ 

```
real, managed, allocatable, dimension(:) :: &
integer, parameter :: N = (2048*2048)type(dim3) :: blockSize, gridSize
! Allocate "managed" arrays
gridSize = dim3(n/blockSize%x ,1,1)
call add<<<gridSize, blockSize>>>(n, a, b, c)
! Ensure GPU work completes
```
allocate(a(N)) allocate(b(N)) allocate(c(N))

 $b$ lockSize = dim $3(512, 1, 1)$ 

![](_page_25_Picture_19.jpeg)

*! Launch Kernel*

cudaDeviceSynchronize()

*! Free arrays* deallocate(a) deallocate(b) deallocate(c)

end program main

int main( void ) { int \*a, \*b, \*c; const int tpb =  $512$ , N=(2048\*2048);

*// Allocate "managed" arrays* cudaMallocManaged( &a, N\*sizeof(int) ); cudaMallocManaged( &b, N\*sizeof(int) ); cudaMallocManaged( &c, N\*sizeof(int) );

*// Launch Kernel* add<<< (N/tpb, tpb >>>( a, b, c );

*// Ensure GPU work completes* cudaDeviceSynchronize();

*// Free arrays* cudaFree( a ); cudaFree( b ); cudaFree( c ); return 0;

### \*Note: In these examples I know the threads per block divide evenly into N

![](_page_26_Picture_20.jpeg)

## **Calling a CUDA Kernel & Explicitly Managing Data**

program main use cudafor

da, db, dc

*! Allocate "host" arrays* allocate(a(N),  $b(N)$ ,  $c(N)$ )

*! Allocate "device" arrays* allocate(d  $a(N)$ ,d  $b(N)$ ,d  $c(N)$ )

! *Copy data from Host to Device*  $d$  a = a  $d$   $b = b$ 

 $b$ lockSize = dim $3(512, 1, 1)$ 

*! Copy data from Device to Host*  $c = d_c$ 

*! Free arrays* deallocate(a,b,c) deallocate(d a,d b,d c)

```
real, allocatable, dimension(:) :: a, b, c
real, device, allocatable, dimension(:) :: &
integer, parameter :: N = (2048*2048)type(dim3) :: blockSize, gridSize
gridsize = dim3(n/blockSize%x, 1, 1)call add<<<gridSize, blockSize>>>(n, a, b, c)
cudaDeviceSynchronize() ! Ensure GPU work completes
```
*! Launch Kernel*

end program main

```
int main( void ) {
 int *a, *b, *c, *d a, *d b, *d c;
  const int tpb = 512,
            N=(2048*2048);
  // Allocate "host" arrays
  a = (int*) malloc(N*sizeof(int));
 b = (int*) malloc(N*sizeof(int));
  c = (int*) malloc(N*sizeof(int));
  // Allocate "device" arrays
  cudaMalloc( &d_a, N*sizeof(int) );
  cudaMalloc( &d_b, N*sizeof(int) );
  cudaMalloc( &d_c, N*sizeof(int) );
  // Copy data from Host to Device
  cudaMemcpy(d a, a, N*sizeof(int), cudaMemcpyHostToDevice);
  cudaMemcpy(d_b, b, N*sizeof(int), cudaMemcpyHostToDevice);
  // Launch Kernel
  add<<< (N/\text{tpb}, tpb >>>( a, b, c );
  cudaDeviceSynchronize(); // Ensure GPU work completes
  // Copy data from Device to Host
  cudaMemcpy(c, d c, N*sizeof(int), cudaMemcpyDeviceToHost);
  // Free arrays
  cudaFree( d_a ); free(a);
  cudaFree( d b ); free(b);
  cudaFree( d_c ); free(c);
  return 0;
```
}

![](_page_27_Picture_1.jpeg)

# **Closing remarks**

![](_page_28_Picture_8.jpeg)

# **NVIDIA HPC SDK**

Available at developer.nvidia.com/hpc-sdk, on NGC, via Spack, and in the Cloud

Develop for the NVIDIA Platform: GPU, CPU and Interconnect Libraries | Accelerated C++ and Fortran | Directives | CUDA x86\_64 | Arm | OpenPOWER 7-8 Releases Per Year | Freely Available

![](_page_28_Figure_2.jpeg)

![](_page_29_Picture_7.jpeg)

## **Conclusions**

- NVIDIA provides a wide range of mature GPU programming models
- Developers can mix this programming models to obtain the right level of productivity, portability, and performance for their needs
- I encourage you to dig in more on the programming models I presented that feel best to you

![](_page_30_Picture_25.jpeg)

## **GTC 2022 Sessions to Watch** For more information on these topics

• [Developing HPC Applications with Standard C++, Fortran, and Python \[A41087\]](https://www.nvidia.com/en-us/on-demand/session/gtcfall22-a41087/)

### GTC22 Fall

- [A Deep Dive into the Latest HPC Software \[A41133\]](https://www.nvidia.com/en-us/on-demand/session/gtcfall22-a41133/)
- [CUDA: New Features and Beyond \[A41100\]](https://www.nvidia.com/en-us/on-demand/session/gtcfall22-a41100/)
- [How CUDA Programming Works \[A41101\]](https://www.nvidia.com/en-us/on-demand/session/gtcfall22-a41101/)
- 

### GTC22 Spring

- C++ Standard Parallelism [S41960]
- [Future of Standard and CUDA C++ \[S41961\]](https://www.nvidia.com/en-us/on-demand/session/gtcspring22-S41961/)
- [S41620]
- 
- 
- 

• [Shifting through the Gears of GPU Programming: Understanding Performance and Portability Trade-offs](https://www.nvidia.com/en-us/on-demand/session/gtcspring22-S41620/) 

• [From Directives to DO CONCURRENT: A Case Study in Standard Parallelism \[S41318\]](https://www.nvidia.com/en-us/on-demand/session/gtcspring22-S41318/)

• [Evaluating Your Options for Accelerated Numerical Computing in Pure Python \[S41645\]](https://www.nvidia.com/en-us/on-demand/session/gtcspring22-S41645/)

• [How to Develop Performance Portable Codes using the Latest Parallel Programming Standards \[S41618\]](https://www.nvidia.com/en-us/on-demand/session/gtcspring22-s41618/)

32

![](_page_31_Picture_12.jpeg)

## **Additional Resources**

- [CUDA C++ Programming Guide](https://docs.nvidia.com/cuda/cuda-c-programming-guide/index.html)
- [CUDA Fortran Programming Guide](https://docs.nvidia.com/hpc-sdk/compilers/cuda-fortran-prog-guide/index.html)
- [NVIDIA HPC SDK](https://developer.nvidia.com/hpc-sdk)
- [OpenACC Getting Started Guide](https://docs.nvidia.com/hpc-sdk/compilers/openacc-gs/index.html)
- [C++ Parallel Algorithms](https://docs.nvidia.com/hpc-sdk/compilers/c++-parallel-algorithms/index.html)
- [CuPy](https://cupy.dev/)
- [cuNumeric](https://developer.nvidia.com/cunumeric)
- [Numba](https://www.nvidia.com/en-us/glossary/data-science/numba/)